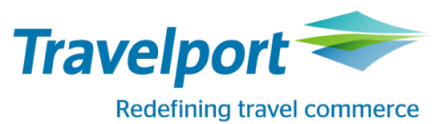

## **How to Book Easyjet using Travelport Smartpoint 6: Travelport Galileo**

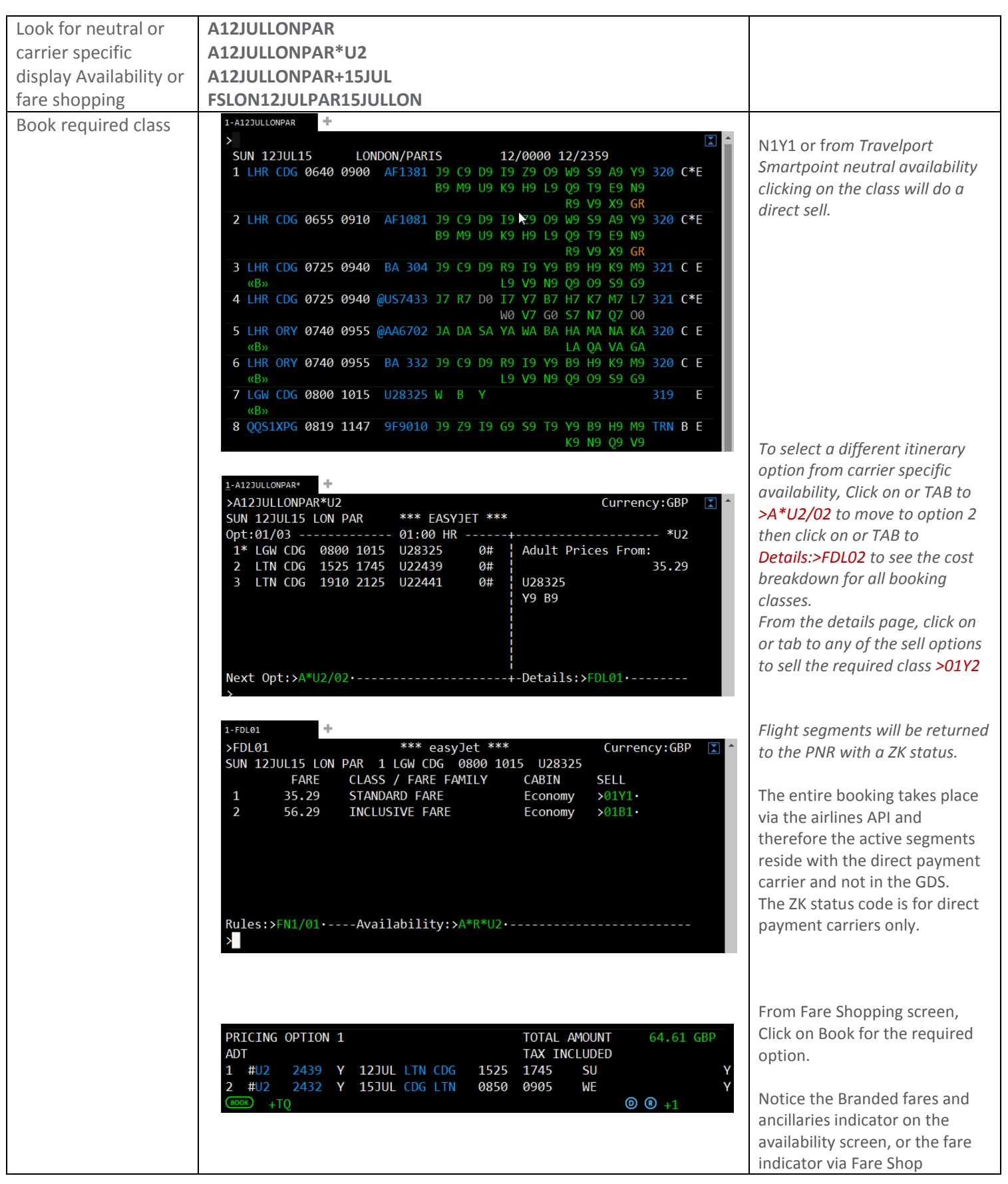

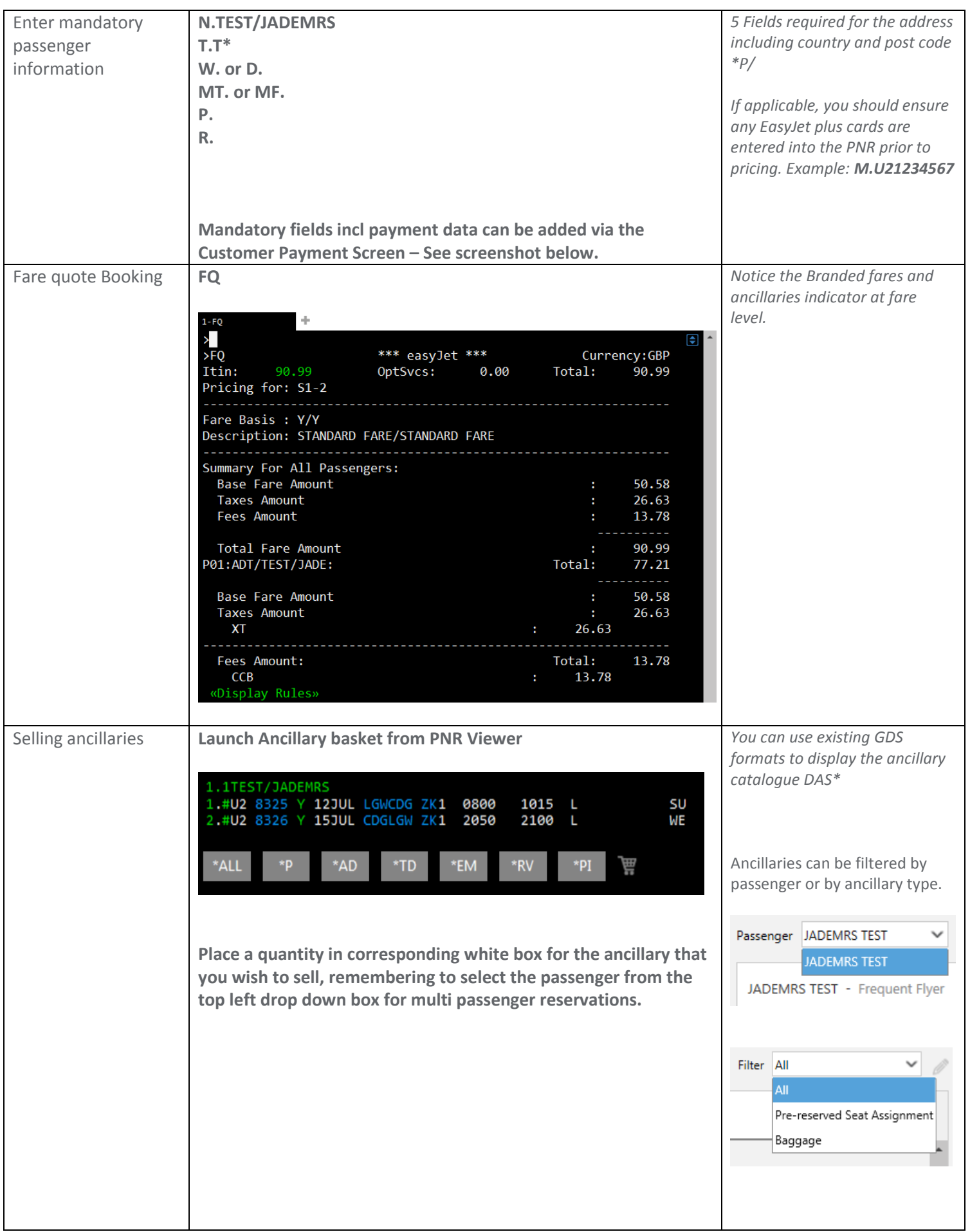

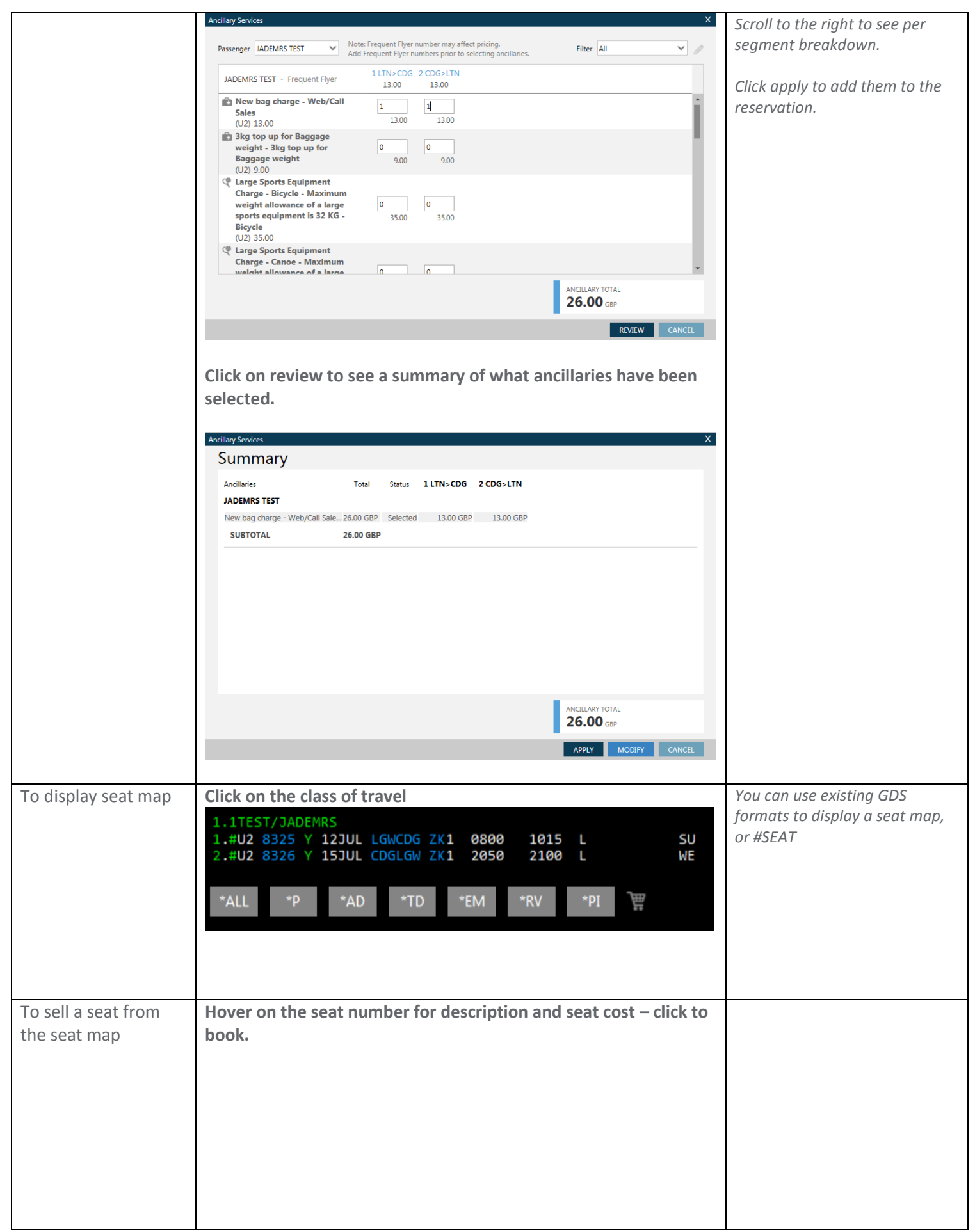

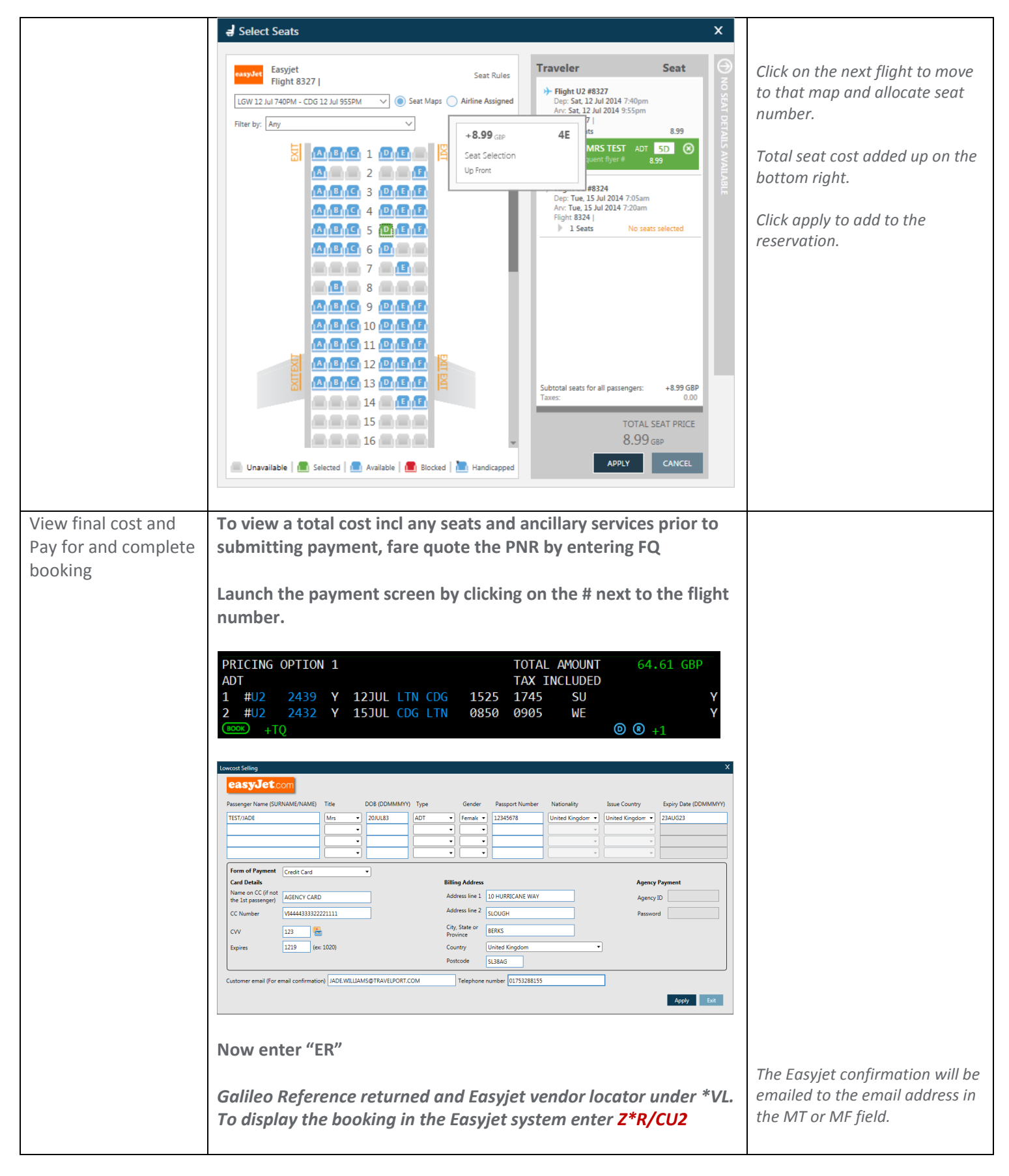

For further information please see ASK Travelport, Travelport Aggregated Shopping User Guide, Answer ID AN9274